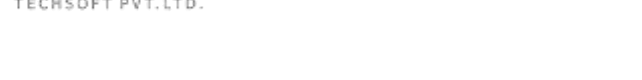

# ASPIRE TECHSOFT PVT.LTD.

# ISO 9001: 2015 Certified Training Institute

# **SAP BASIS**

# **Batches: Weekdays/ Weekend**

#### **INTRODUCTION TO ERP**

**ASPIRE** 

- SAP R/3Introduction.
- **•** FRP Overview.

# **SAP R/3 ARCHITECTURE**

- Central System
- Distributed Presentation
- 2 Tier Configurations
- 3 Tier Configurations

### **SYSTEM LANDSCAPE & FLOW**

- Single System Landscape
- Two System Landscape
- Three System Landscape
- Multi System Landscape

### **INSTALLATION OF SAP**

- Installation Concepts on Windows & UNIX and Quick Sizing
- Naming Convention, Software Kit, SAP Licensing
- Installation Procedure Windows Application Server for UNIX SAP System
- R/3 Directory Structure, Kernel

### **GUI ADMINISTRATOR**

- Optimization
- Security

**1**

### **OPERATION MODES**

- Manual Switching of OP Modes
	- **Monitoring**

#### **PROFILE MAINTENANCE & PARAMETER SETTING**

- System Profile
- Transport Profile
- Client Profile
- Authorization Profile

#### **USER ADMINISTRATION**

- Creating and Maintaining Master Records, Architecture
- Logon and Password Security, Protecting Special Users
- Creating and Maintaining Single and Mass Users and User Groups
- Copying, Deleting, Locking/Unlocking Users
- Explanation of Terms Object Class, Authorization Object, Authorization, Profile
- Create/Maintaining Authorization/Profile Manually
- Create/Maintaining Roles/Generating Profiles by using PFCG

### **CLIENT ADMINISTRATION**

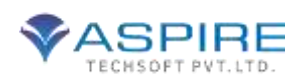

- Client Maintenance
- Copying Client within R/3 System (Local)
- Copying client between R/3 Systems (Remote)
- Export/Import
- Protecting Client
- Monitoring and Verifying a Client Copy
- Deleting Client
- Tips and Troubleshooting

#### **TRANSPORT MANAGEMENT SYSTEM**

- TMS Terminology and Concepts
- Configuring TMS and Checking Transport Directory
- Configuring Transport Domain, Domain Controller andGroup
- Configuring Virtual SAP System and Displaying Configuration
- Including SAP systems in the Transport Domain
- Creating Consolidation and Delivery Routes
- Maintaining SAP Systems without Common Transport Directory
- Configuring External Systems
- Locking and Unlocking TMS for a SAP System
- Deleting SAP System from the Transport Domain
- Deleting TMS Configuration 11. CHANGE AND TRANSPORT SYSTEM
- Releasing and Transporting Change Request and Tasks.
- Customizing, Workbench, Transport Organizer.

### **SPOOL ADMINISTRATION**

• Print related Terminology in OS/SAP Level

- Setting Local, Remote and Front-End Printing
- Logical and Real Spool Server
- Managing Spool Requests using Output Controller
- Connecting Output Devices to Window System
- SAPLPD, TemSE, Authorization

#### **PATCH AND KERNEL ADMINISTRATION**

- Checking the Patch, Spam, Kernel Levels
- Downloading Installing Patches, Kernel
- Applying at OS Level, SAPNET, Front-**End**
- Troubleshooting Various Issues

### **CCMS**

- Introduction to CCMS
- CCMS Monitors
- Alert Monitors
- Analyzing Alerts and Performance Tuning

### **BACKGROUND PROCESSING**

- **•** Background Dialogs Concept
- Defining Jobs
- Analyzing Jobs
- Maintenance Jobs

### **DISTRIBUTED R/3 SYSTEM**

- Creating Regular Instance
- Creating Logon Groups for Load Balancing

### **OSS AND SNOTE CONCEPTS**

- How to Use for Different Purposes
- Manually Applying OSS note on SAP Standard Program

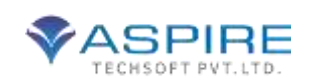

#### **SAP ROUTER Installation of SAP Router**

- Creating Route PermissionTable
- Setting Route String Entry for SAP Router
- Using Various Administrative **Options**

#### **DATABASE MANAGEMENT**

- Introduction to Oracle
- OracleArchitecture
- Introduction to SAPDBA
- Creating Tables and Table Space Adjustment
- Database Backup, Restore and Recovery

#### **PERFORMANCE TUNING**

- OS, H/W Performance Considerations
- Memory, Management
- R/3 Buffers, Page Buffers, Extended and Heap Memory, PRIV Mode